## **สารบัญรปภาพ ู**

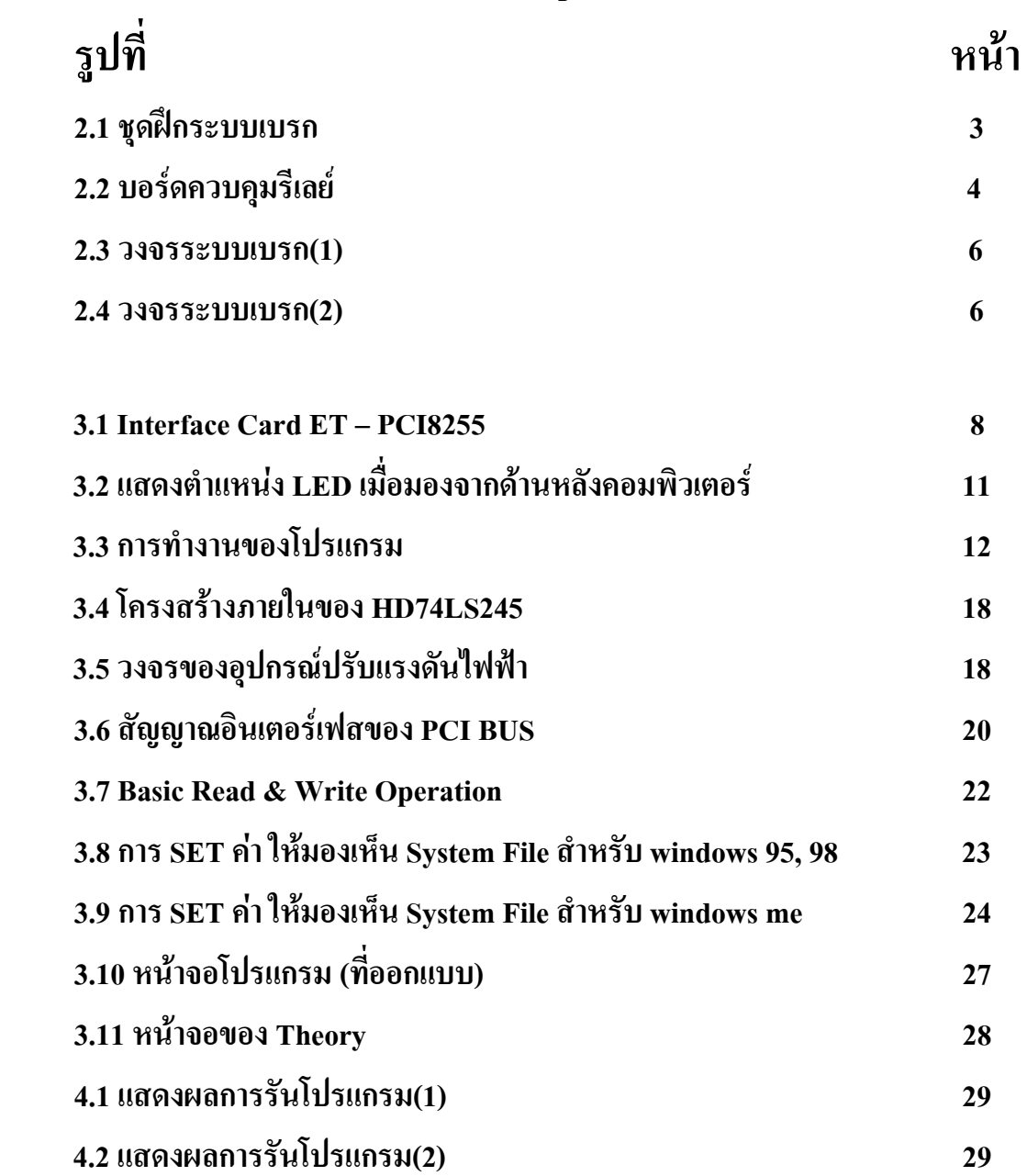

## **สารบัญตาราง**

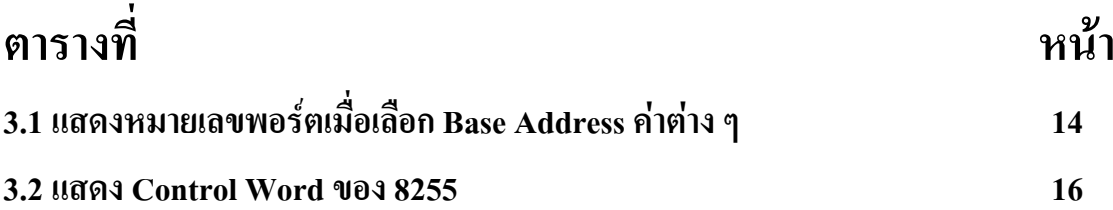

## **สารบัญ**

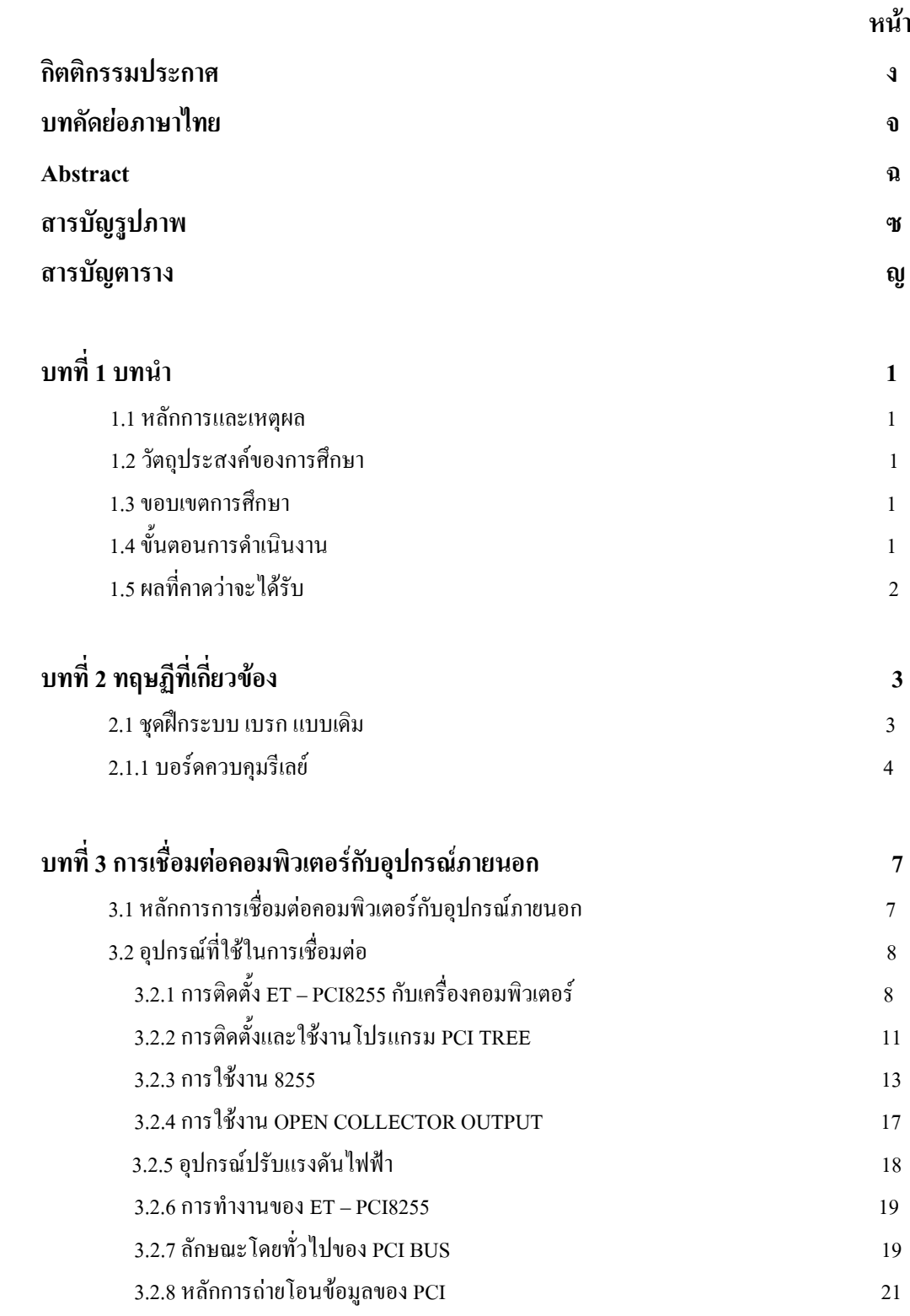

## **สารบัญ (ตอ)**

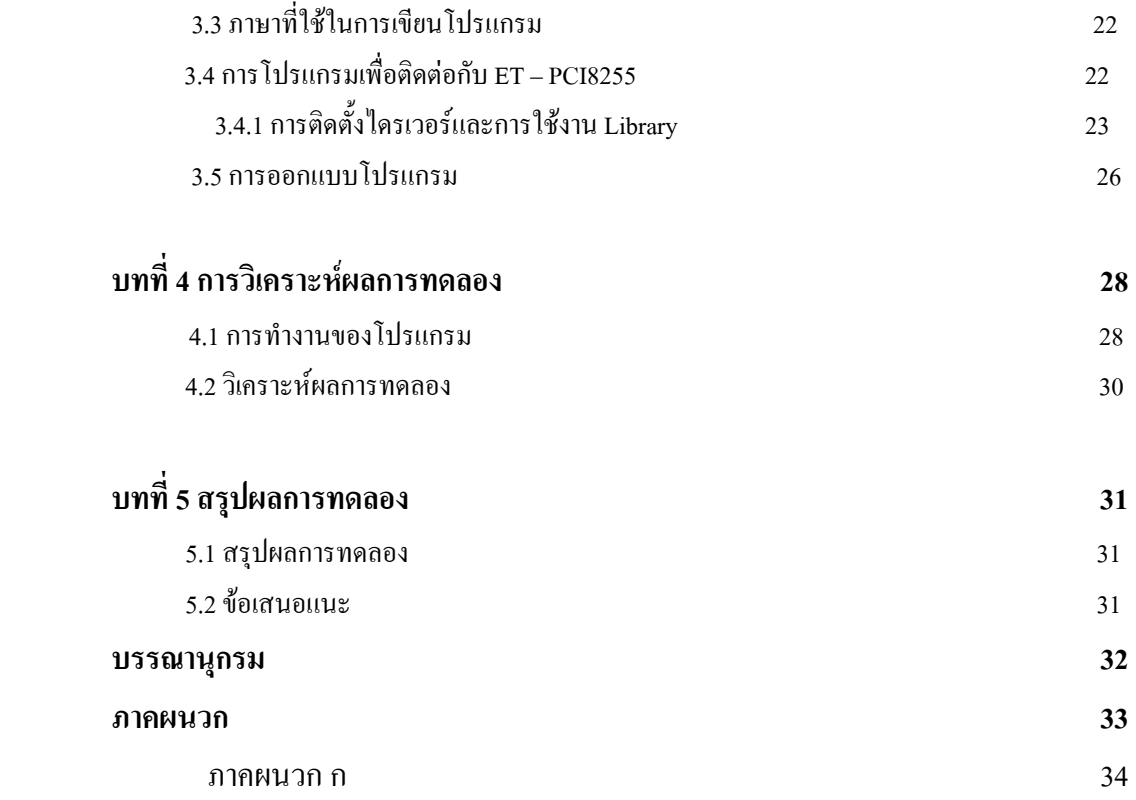